## Língua Portuguesa

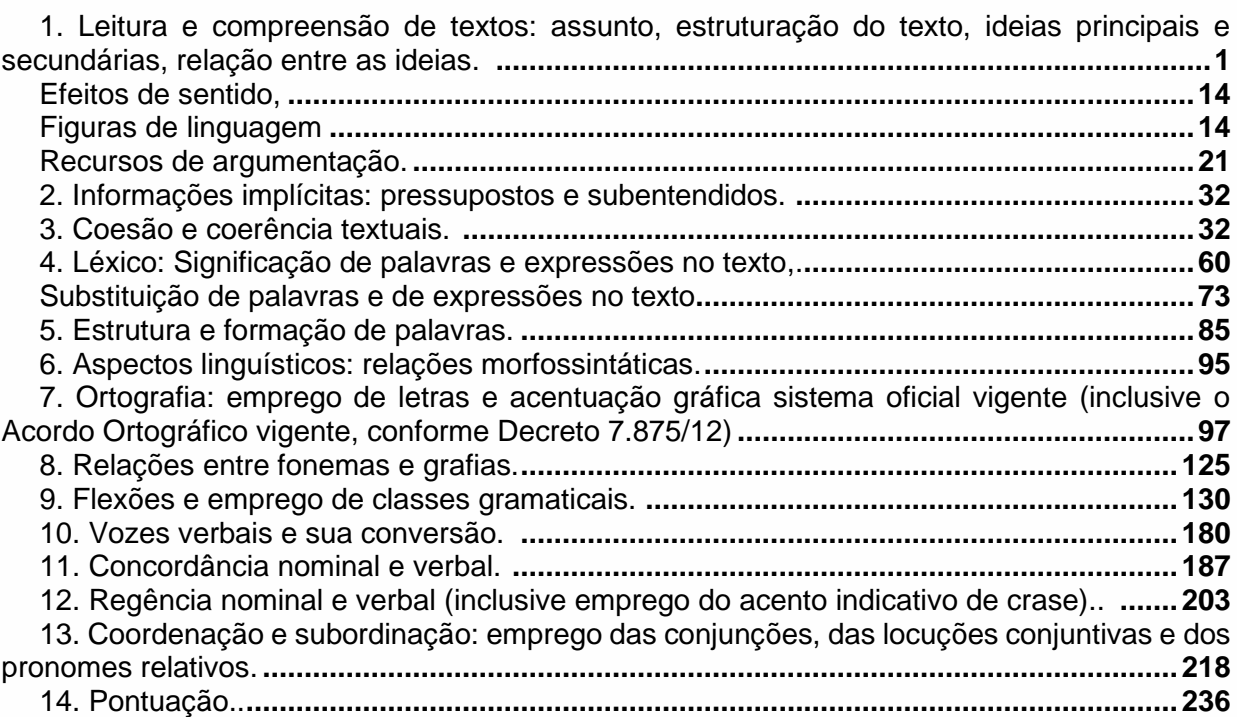

## Noções de Direito e Legislação

1. Constituição Federal de 1988: Princípios fundamentais da Constituição da República (Arts. 1° ao 4°), Direitos e Garantias Fundamentais, Direitos e Deveres individuais e Coletivos, Direitos Sociais, Nacionalidade, Direitos Políticos (Arts. 5° a 16º), **..........................................1** Da organização Político-Administrativa (Arts. 18 e 19), **....................................................37** Normas Constitucionais relativas à Administração Pública e ao Servidor Público (Arts. 37º a 41º). **.......................................................................................................................................41** 2. Constituição Estadual do Rio Grande do Sul: Dos Princípios Fundamentais (arts. 1º e 2º), Da Administração Pública, Disposições Gerais e dos Servidores Públicos Civis (arts. 19º a 45º**).,. .....................................................................................................................................57** 3. Lei Complementar Estadual nº 10.098/1994 e suas atualizações. **................................64** 4. Estatuto Nacional da Igualdade Racial (Lei Federal nº 12.288/2010). **.........................109** 5. Estatuto Estadual da Igualdade Racial (Lei Estadual nº 13.694/2011). **.......................124** 6. Lei Estadual nº 13.320/2009 (Consolida a Legislação relativa à Pessoa com Deficiência no Estado do Rio Grande do Sul). **.......................................................................................130** 7. Lei nº 11.340/2006 e suas atualizações (Lei Maria da Penha). **...................................147** 8. Decreto Estadual nº 49.122/2012 e suas atualizações (Dispõe sobre a carteira de nome social para travestis e transexuais no Estado do Rio Grande do Sul). **.................................161** 9. Lei Federal nº 8.429/1992 e suas atualizações (Lei de Improbidade Administrativa). **.162** 10. Lei Federal nº 8.666/1993 (Lei de Licitações). **..........................................................175** 11. Lei Estadual nº 15.144/2018 e suas atualizações (Dispõe sobre a criação do Instituto de Assistência à Saúde dos Servidores Públicos do Rio Grande do Sul – IPE Saúde – e dá outras providências). **......................................................................................................................249** 12. Lei Complementar Estadual nº 15.145/2018 e suas atualizações (Dispõe sobre o Sistema de Assistência à Saúde dos Servidores Públicos do Rio Grande do Sul – Sistema IPE Saúde – e dá outras providências). **...................................................................................................257** 13. Lei Complementar Estadual nº 12.066/2004 e suas atualizações (Dispõe sobre o Fundo de Assistência à Saúde – FAS/RS – e dá outras providências). **..........................................268**

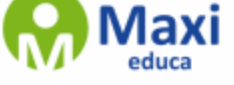

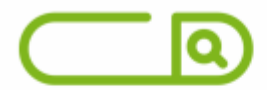

14. Lei Estadual nº 15.473/2020 (Dispõe sobre o Quadro de Pessoal do Instituto de Assistência à Saúde dos Servidores Públicos do Rio Grande do Sul – IPE Saúde – e dá outras providências).**.......................................................................................................................270**

## Informática

1. Conhecimentos do Sistema Operacional Microsoft Windows 10: área de Trabalho (Exibir, Classificar, Atualizar, Resolução da tela, Gadgets); menu iniciar (Documentos, Imagens, Computador, Painel de Controle, Dispositivos e Impressoras, programa Padrão, Ajuda e Suporte, Desligar, Todos os programas, Pesquisar programa e Arquivos e Ponto de Partida); saber trabalhar, exibir, alterar, organizar, classificar, ver as propriedades, identificar, usar e configurar, utilizando menus rápidos ou suspensos, painéis, listas, caixa de pesquisa, menus, ícones, janelas, teclado e/ou mouse; Propriedades da Barra de Tarefas, do Menu Iniciar e do Gerenciador de Tarefas; saber trabalhar, exibir, alterar, organizar, identificar, usar, fechar programa e configurar, utilizando as partes da janela (botões, painéis, listas, caixa de pesquisa, caixas de marcação, menus, ícones etc.), teclado e/ou mouse; Janelas: navegação no Windows e o trabalho com arquivos, pastas e bibliotecas, componentes da janela, usar as funcionalidades das janelas, programa e aplicativos, utilizando as partes da janela (botões, painéis, listas, caixa de pesquisa, caixas de marcação, menus, ícones, etc.); Painel de Controle; Lixeira: saber exibir, alterar, organizar, identificar, usar e configurar ambientes, menus, barras de ferramentas e ícones; teclado e/ou mouse; Bibliotecas, Arquivos, Pastas, Ícones e Atalhos (realizar ações e operações sobre bibliotecas, arquivos, pastas, ícones e atalhos: localizar, copiar, mover, criar, criar atalhos, criptografar, ocultar, excluir, recortar, colar, renomear, abrir, abrir com, editar, enviar para, propriedades e etc.; e Nomes válidos: identificar e utilizar nomes válidos para bibliotecas, arquivos, pastas, ícones e atalhos.**....................................................1**

2. Conhecimentos sobre o programa Microsoft Word 2016: Ambiente e Componentes do Programa: saber identificar, caracterizar, usar, alterar, configurar e personalizar o ambiente, componentes da janela, funcionalidades, menus, ícones, barra de ferramentas, guias, grupos e botões, incluindo número de páginas e palavras, erros de revisão, idioma, modos de exibição do documento e zoom; Documentos: abrir, fechar, criar, excluir, visualizar, formatar, alterar, salvar, configurar documentos, utilizado as barras de ferramentas, menus, ícones, botões, guias e grupos da Faixa de Opções, teclado e/ou mouse; Barra de Ferramentas: identificar e utilizar os botões e ícones das barras de ferramentas das guias e grupos Início, Inserir, Layout da Página, Referências, Correspondências, Revisão e Exibição, para formatar, personalizar, configurar, alterar e reconhecer a formatação de textos e documentos; e Ajuda: saber usar a Ajuda.**.....................................................................................................................................40**

3. Conhecimentos sobre o programa Microsoft Excel 2016: Ambiente e Componentes do Programa: saber identificar, caracterizar, usar, alterar, configurar e personalizar o ambiente, componentes da janela, funcionalidades, menus, ícones, barra de ferramentas, guias, grupos e botões; Elementos: definir e identificar célula, planilha e pasta; saber selecionar e reconhecer a seleção de células, planilhas e pastas; Planilhas e Pastas: abrir, fechar, criar, visualizar, formatar, salvar, alterar, excluir, renomear, personalizar, configurar planilhas e pastas, utilizar fórmulas e funções, utilizar as barra de ferramentas, menus, ícones, botões, guias e grupos da Faixa de Opções, teclado e/ou mouse; Barra de Ferramentas: identificar e utilizar os ícones e botões das barras de ferramentas das guias e grupos Início, Inserir, Layout da Página, Fórmulas, Dados, Revisão e Exibição, para formatar, alterar, selecionar células, configurar, reconhecer a formatação de textos e documentos e reconhecer a seleção de células; Fórmulas: saber o significado e resultado de fórmulas; e Ajuda: saber usar a Ajuda. **.............................83**

4. Google Chrome versão atualizada: Ambiente e Componentes do Programa: identificar o ambiente, características e componentes da janela principal; Funcionalidades: identificar e saber usar todas as funcionalidades do Google Chrome.**.....................................................128**

5. Mozilla Firefox versão atualizada: Ambiente e Componentes do Programa: identificar o ambiente, características e componentes da janela principal; Funcionalidades: identificar e saber usar todas as funcionalidades do Mozilla Firefox.**.......................................................140**

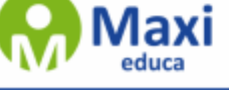

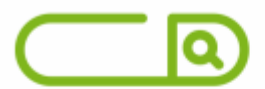

6. Segurança da Informação.**...........................................................................................157** 7. Outlook Express: Contas de e-mail, endereços de e-mail, escrever, enviar, responder e encaminhar mensagens, destinatário oculto, arquivos anexos, organizar e selecionar mensagens recebidas. Importar e exportar mensagens. Funcionalidade dos menus, ferramentas e teclas de atalho. **............................................................................................158** 8. Microsoft Outlook 2016: Contas de e-mail, endereços de e-mail, escrever, enviar, responder e encaminhar mensagens, destinatário oculto, arquivos anexos, organizar e selecionar mensagens recebidas. Importar e exportar mensagens. Funcionalidade dos menus, ferramentas e teclas de atalho. **............................................................................................162** 9. Lei Geral de Proteção de Dados Pessoais.**..................................................................174** 10. Segurança da Informação: ameaças (vulnerabilidade, spam, cookies, principais tipos de

malware e spyware e suas funcionalidades); proteção (antivírus, antispyware, AntiSpam, firewall, backup, criptografia e certificado e assinatura digital).**.............................................196**

## Raciocínio Lógico Matemático

PARTE 1: 1. Conjuntos Numéricos: números naturais, inteiros, racionais, irracionais e reais.**.... ....................................................................................................................................1** 2. Operações fundamentais (porcentagem, adição, subtração, multiplicação, divisão, potenciação e radiciação), propriedades das operações, múltiplos e divisores, números primos, mínimo múltiplo comum e máximo divisor comum. **................................................................31** 3. Razões e Proporções: grandezas direta e inversamente proporcionais, divisão em partes direta e inversamente proporcionais, regra de três simples e composta. **...............................63** 4. Sistema de Medidas: comprimento, capacidade, massa e tempo (unidades, transformação de unidades) e sistema monetário brasileiro. **.......................................................................101** 5. Equações de 1º grau em forma de resolução de problema. **........................................117** 6. Estatística: cálculo de média aritmética simples e média aritmética ponderada. **.........125** 7. Interpretação de dados (gráficos e tabelas). **...............................................................137** 8. Aplicação dos conteúdos acima listados em resolução de problemas. **.......................147** PARTE 2: 1. Estrutura lógica de relações arbitrárias entre pessoas, lugares, objetos ou eventos fictícios; deduzir novas informações das relações fornecidas e avaliar as condições usadas para estabelecer a estrutura daquelas relações. **.....................................................152** 2. Diagramas lógicos. **.....................................................................................................174** 3. Proposições e conectivos: conceito de proposição, valores lógicos das proposições, proposições simples e proposições compostas. 4. Operações lógicas sobre proposições: negação, conjunção, disjunção, disjunção exclusiva, condicional e bicondicional. 5. Construção de tabelas-verdade. **.............................................................................................................180** 6. Tautologias, contradições e contingências. **.................................................................183** 7. Implicação lógica, equivalência lógica e Leis De Morgan. **...........................................188** 8. Argumentação e dedução lógica. **................................................................................197** 9. Sentenças abertas, operações lógicas sobre sentenças abertas. 10. Quantificador universal, quantificador existencial e negação de proposições quantificadas. **.....................212** 11. Argumentos Lógicos Dedutivos e argumentos categóricos. **......................................217**

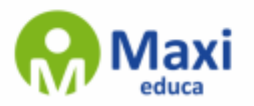